## RIKCAD7

 $1.$ 

2. OK

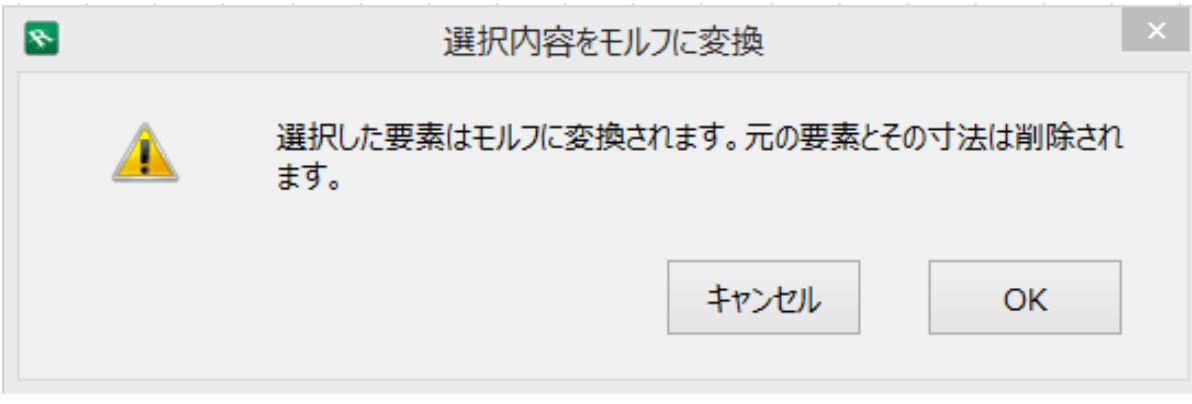

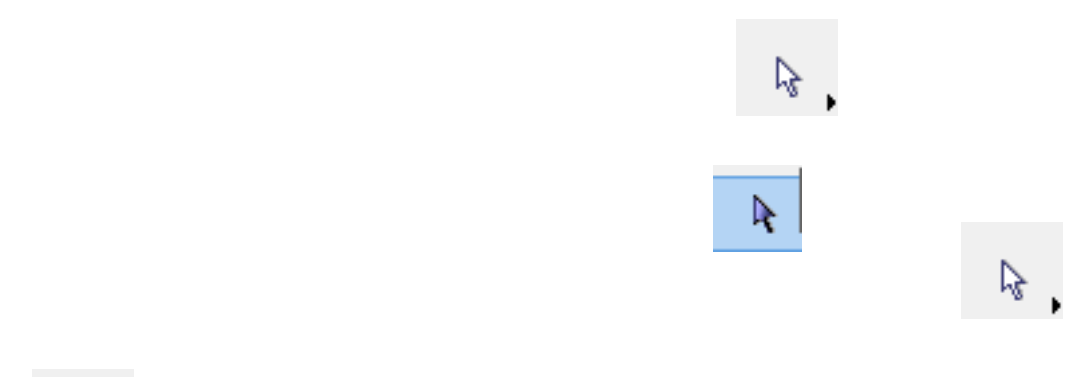

 $\mathbb{R}$  ,

**3D表示**

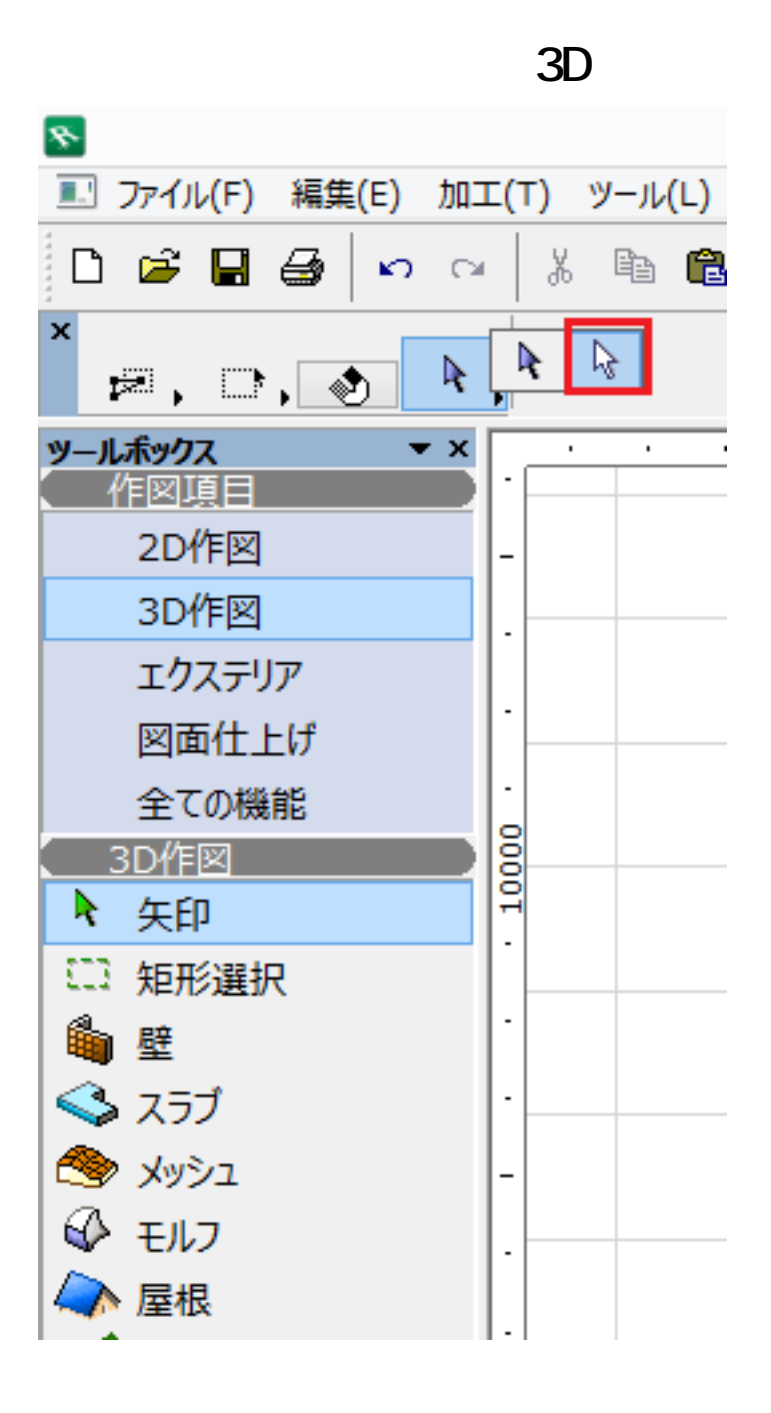

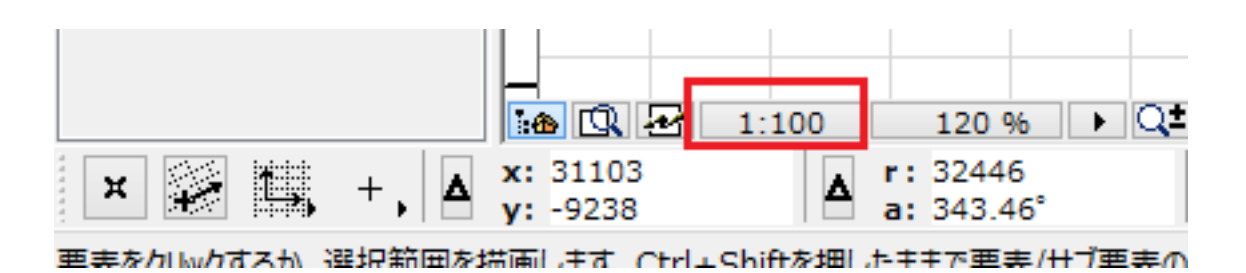

 $1\quad99$  OK

 $2/3$ **(c) 2024 RIK <k\_sumatani@rikcorp.jp> | 2024-05-20 01:45:00** [URL: http://faq.rik-service.net/index.php?action=artikel&cat=29&id=480&artlang=ja](http://faq.rik-service.net/index.php?action=artikel&cat=29&id=480&artlang=ja)

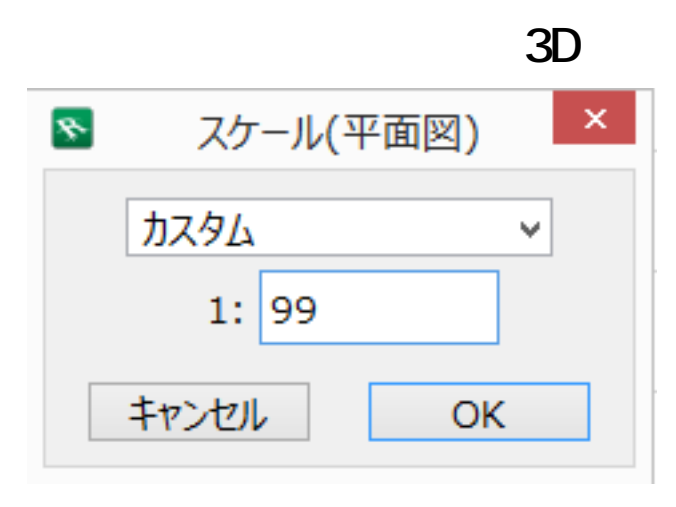

## 1 99 1 100 3D

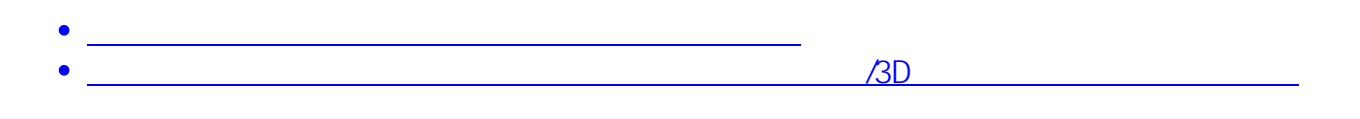

ID: #1479

 $: 2019 - 03 - 0718:22$ 

製作者: 大木本

 $3/3$ **(c) 2024 RIK <k\_sumatani@rikcorp.jp> | 2024-05-20 01:45:00** [URL: http://faq.rik-service.net/index.php?action=artikel&cat=29&id=480&artlang=ja](http://faq.rik-service.net/index.php?action=artikel&cat=29&id=480&artlang=ja)